## **Foreman - Issues**

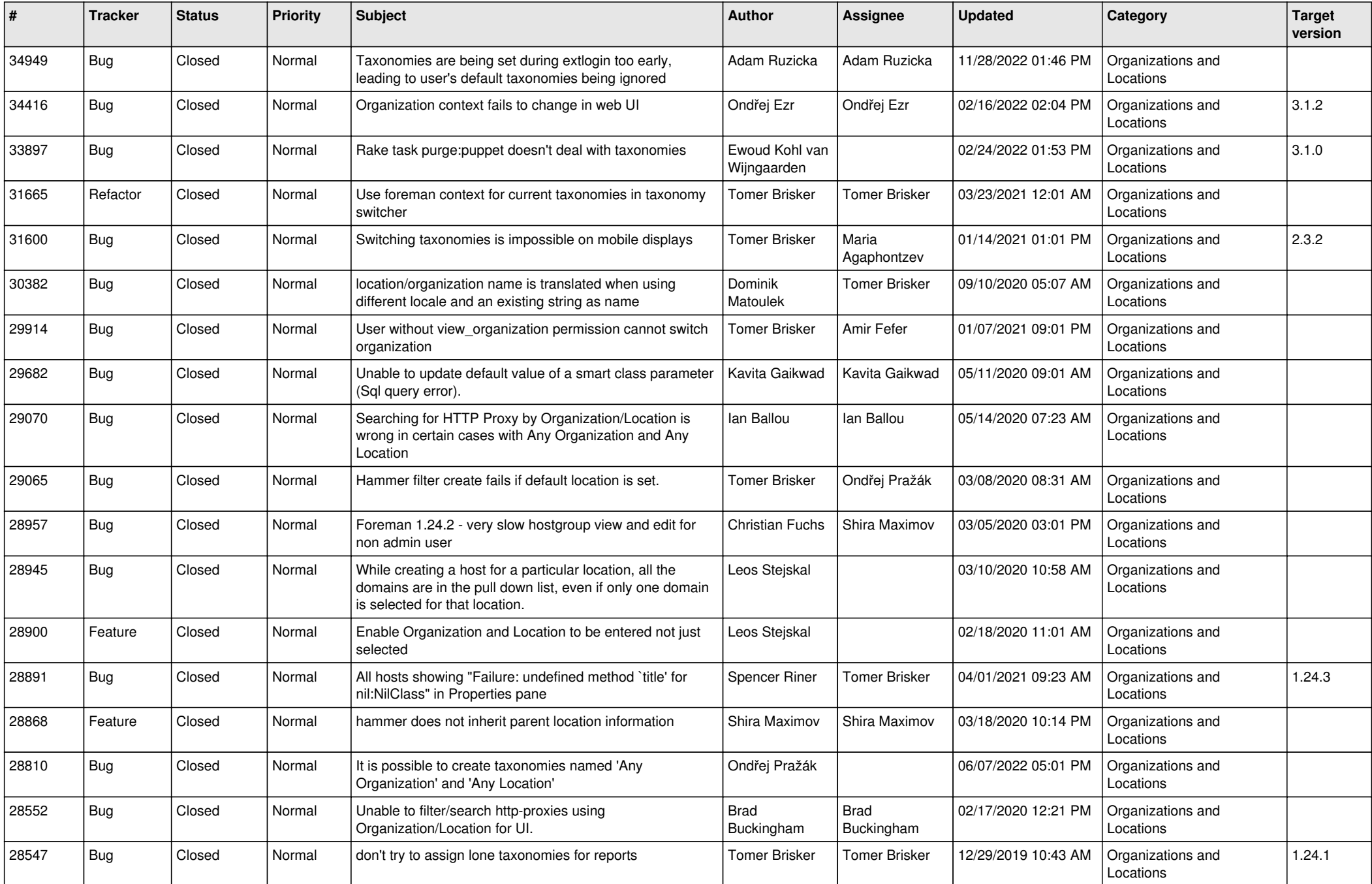

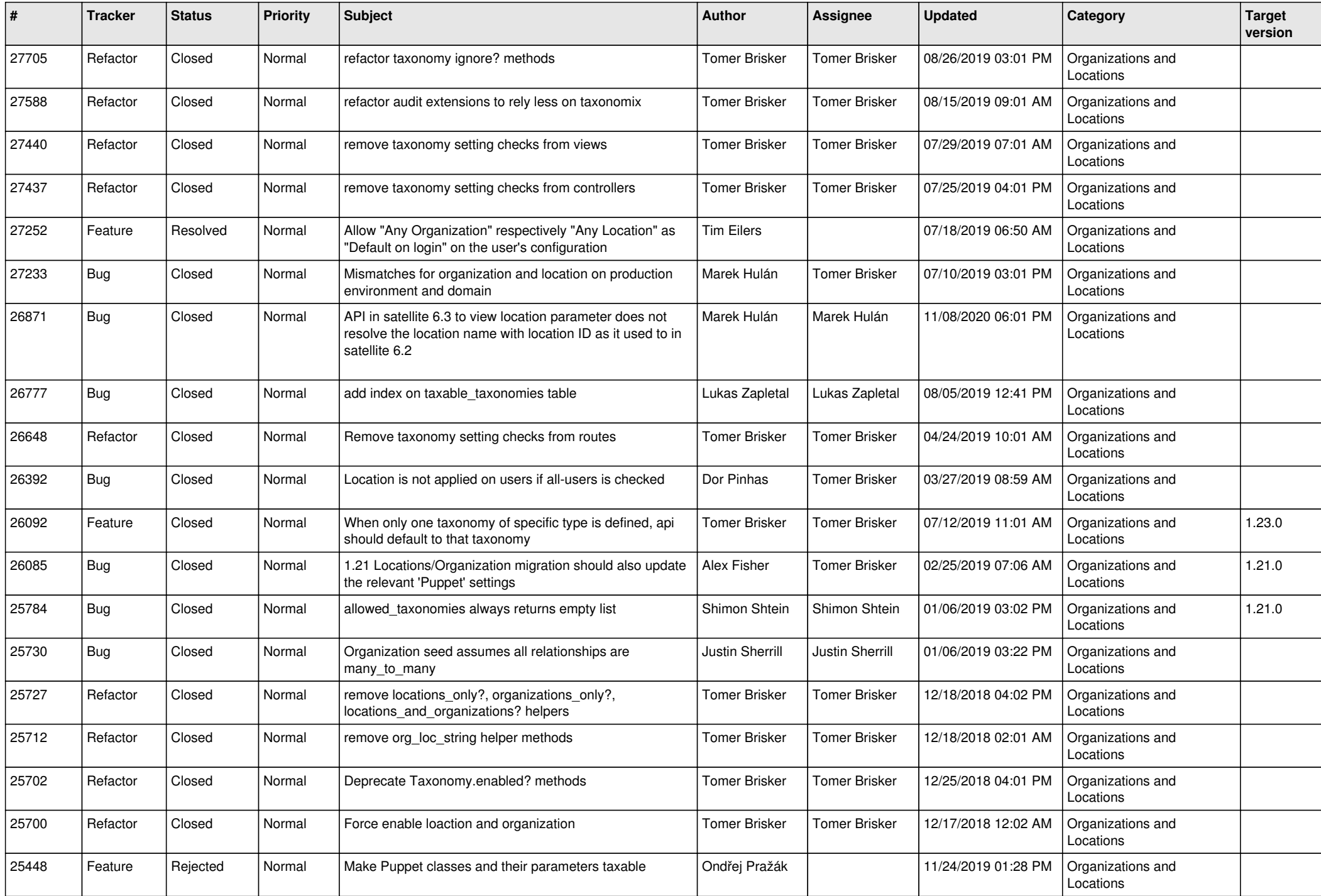

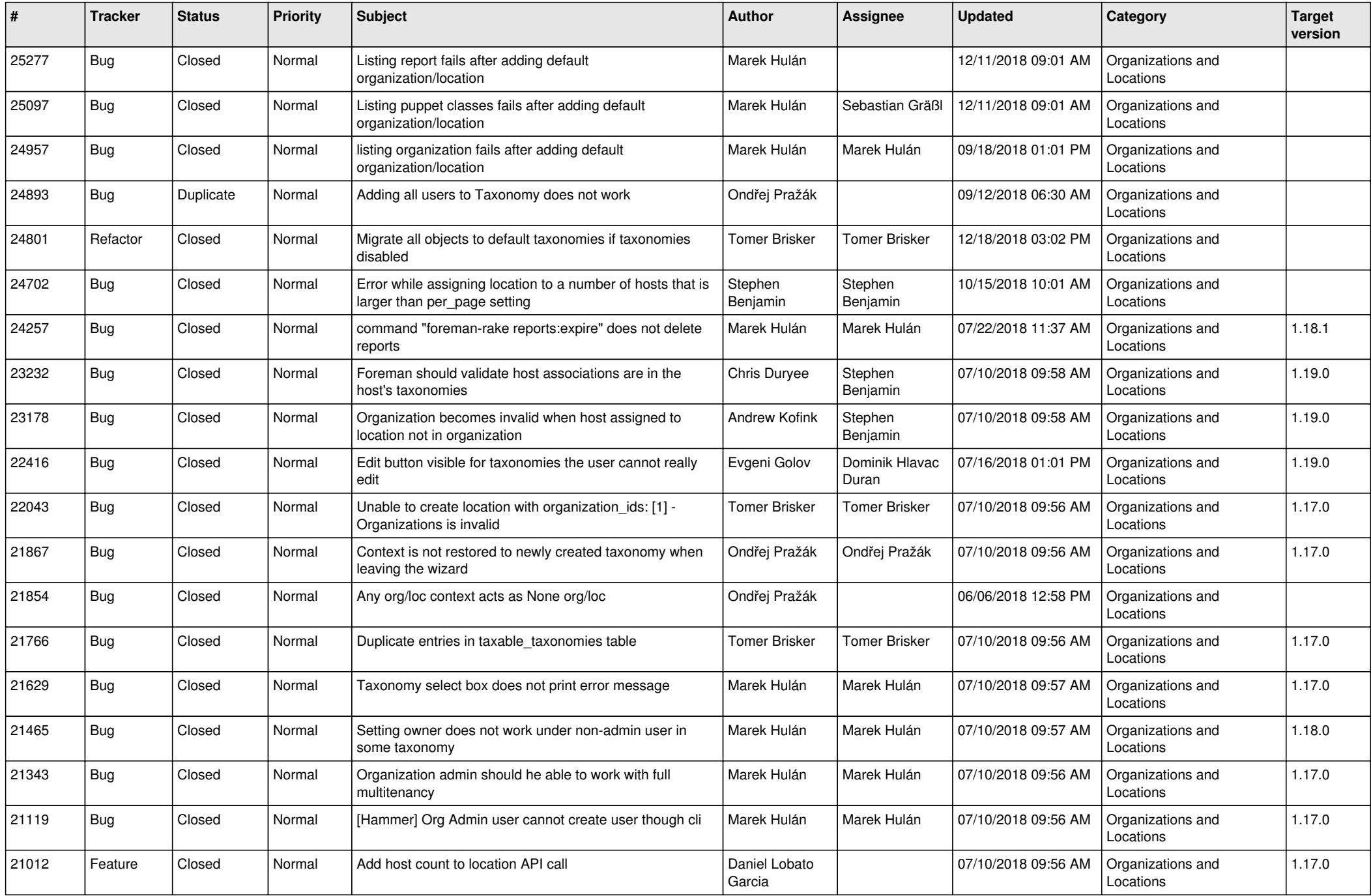

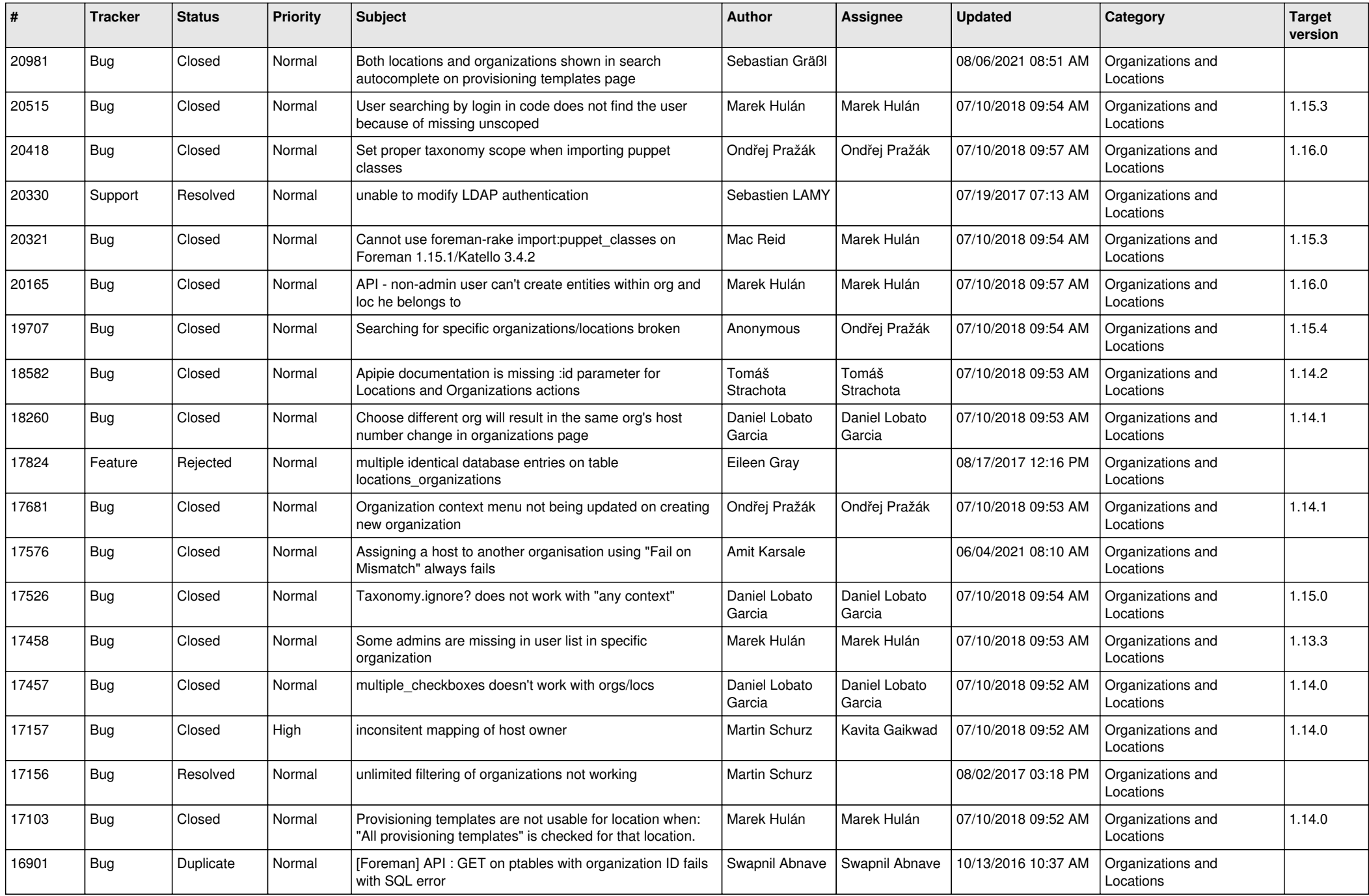

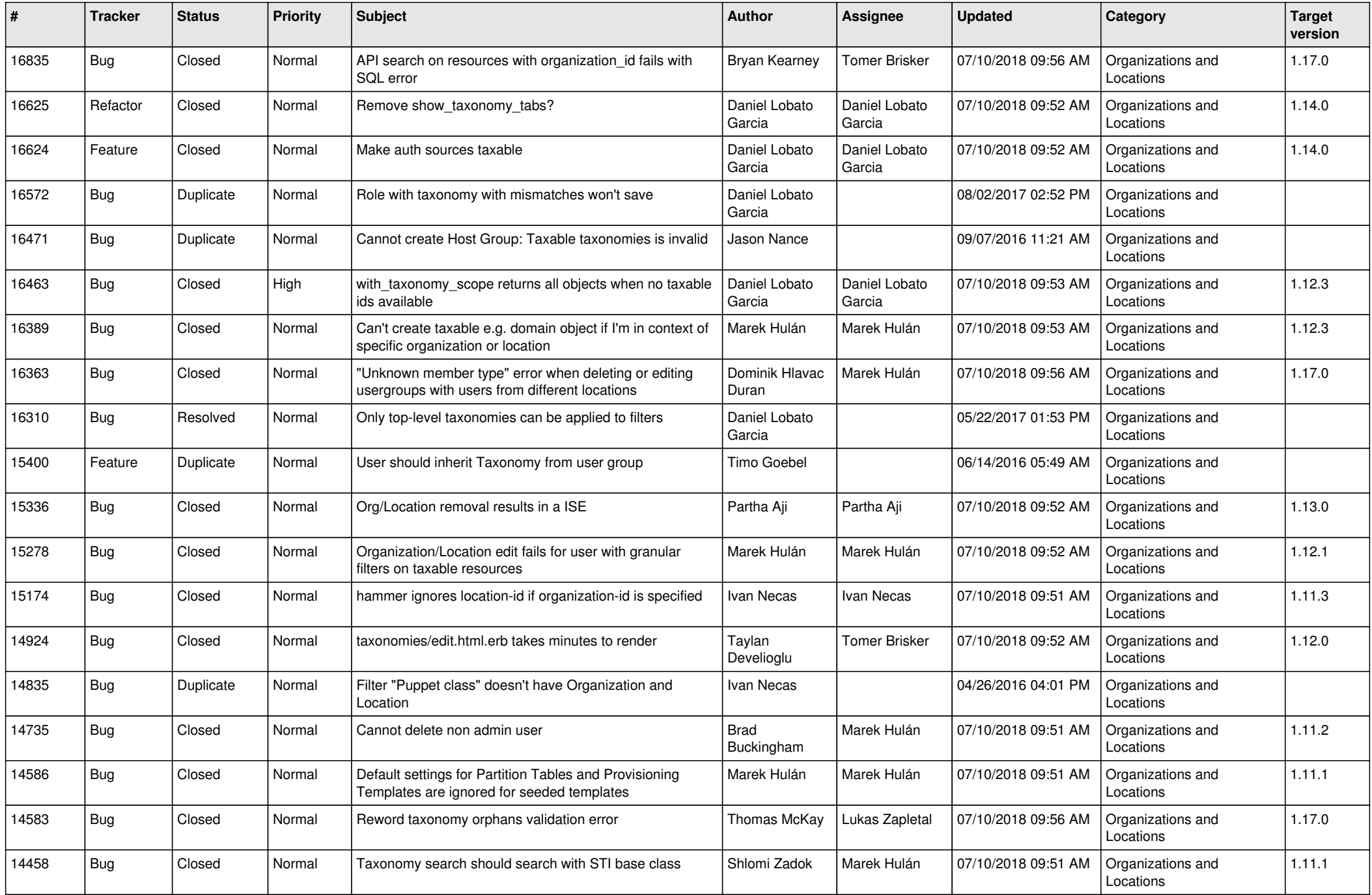

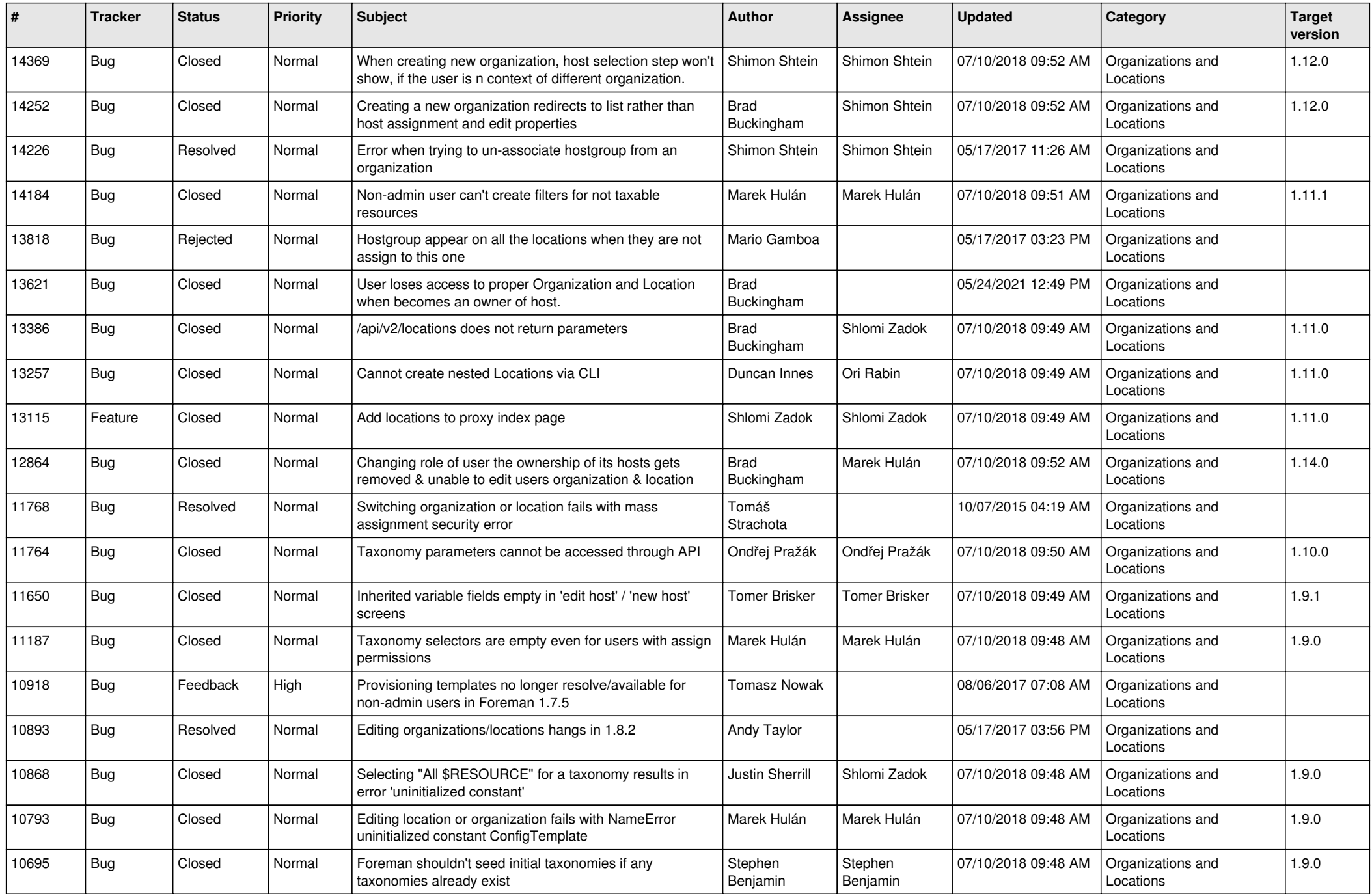

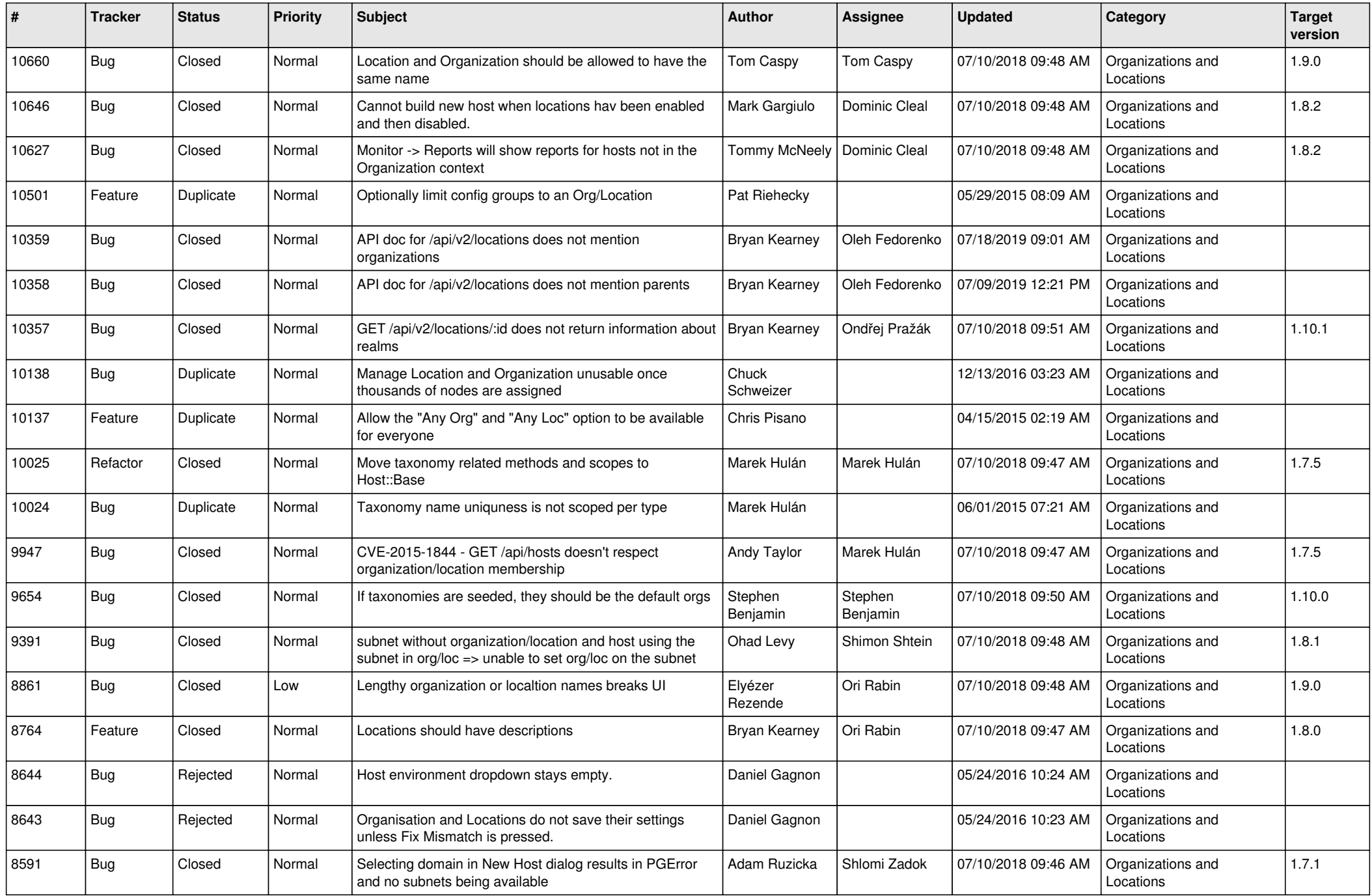

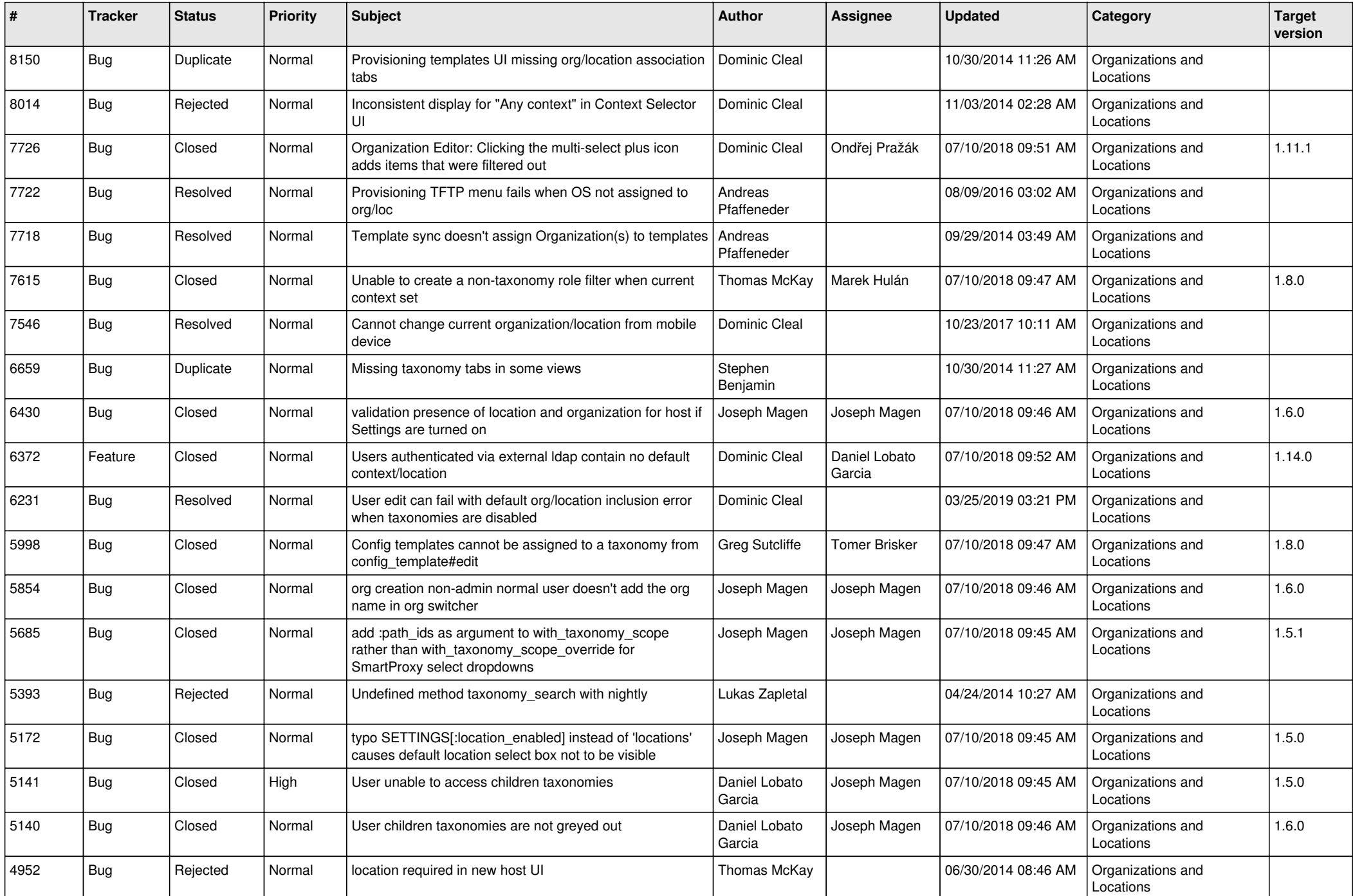

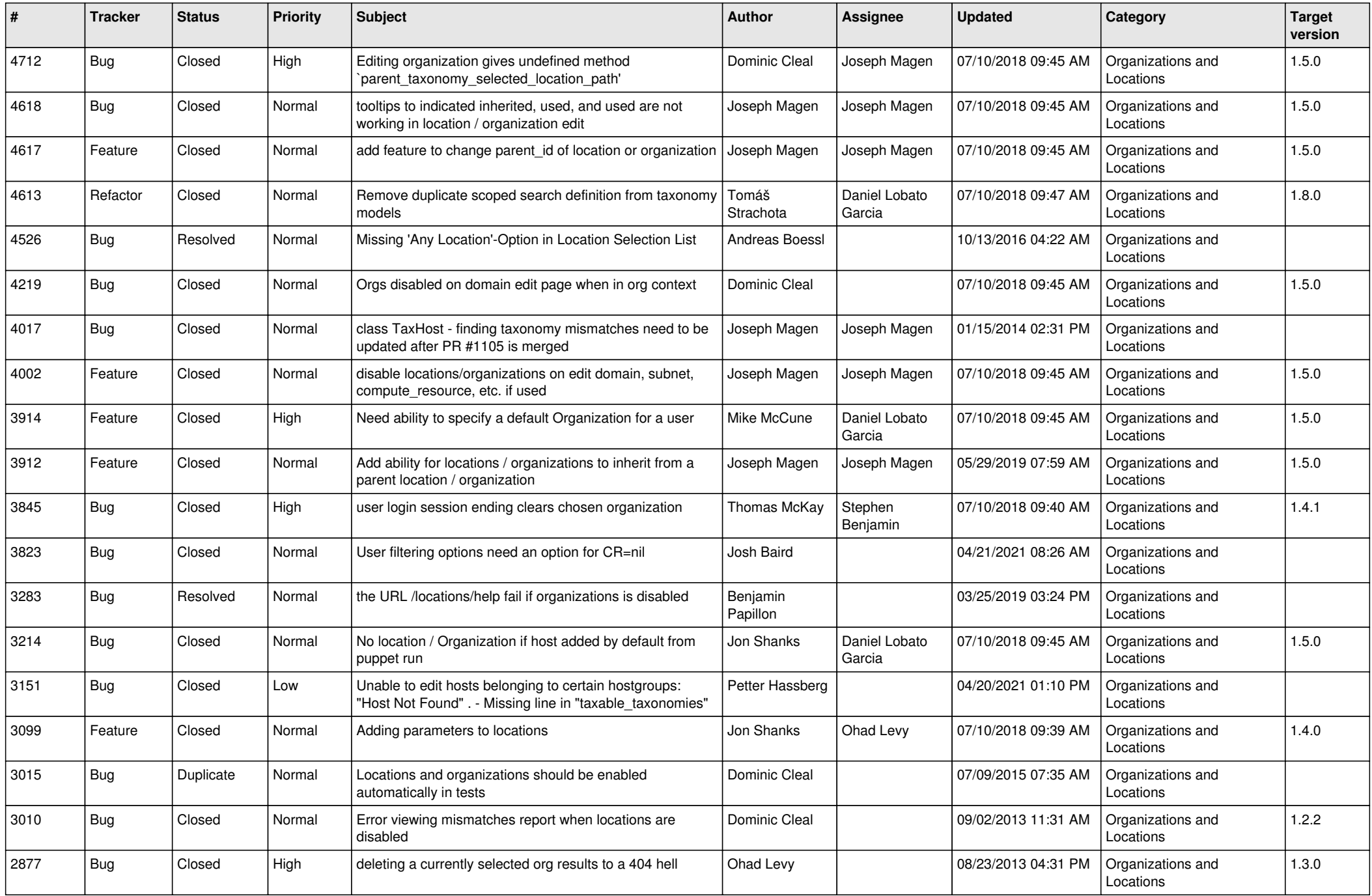

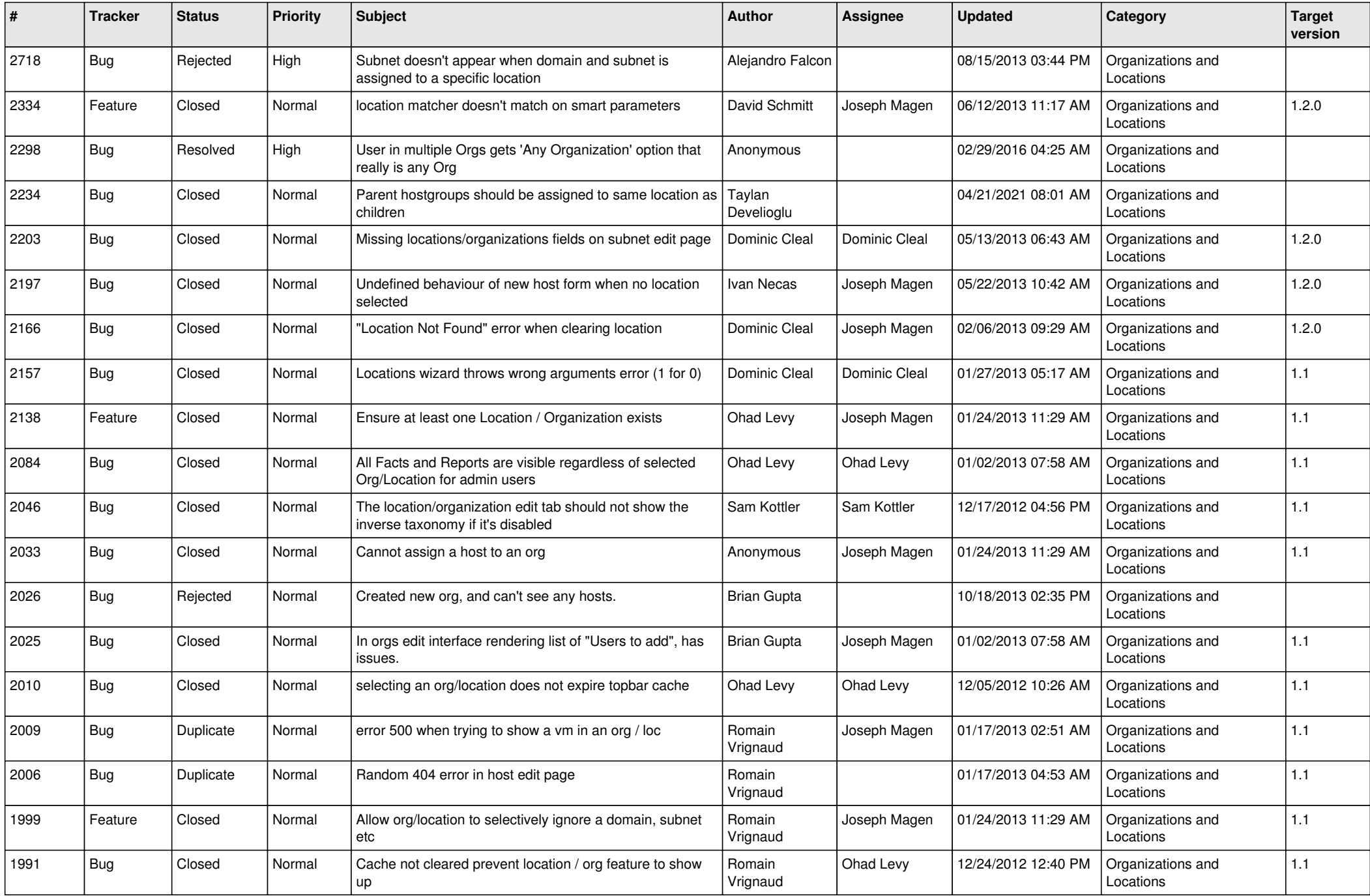